Boost Mobile [Manual](http://go.inmanuals.com/goto.php?q=Boost Mobile Manual Prl Update) Prl Update >[>>>CLICK](http://go.inmanuals.com/goto.php?q=Boost Mobile Manual Prl Update) HERE<<<

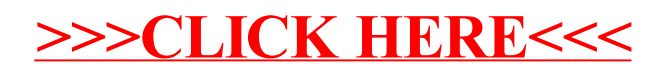